AutoCAD Crack License Keygen Free [March-2022]

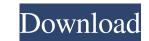

## AutoCAD Crack + Free Download

While it began life as a desktop application, AutoCAD was originally designed for Windows, macOS, and Linux-based machines. In recent years, as AutoCAD has evolved to encompass software applications, and images for the web and mobile platforms, its installation and upgrade complexity has increased. AutoCAD 2018 for Windows is a Windows application, although it can also be installed on a Macintosh or Linux operating system. AutoCAD 2018 for Windows and macOS application, although it can also be installed on a Macintosh or Linux operating system. The latest versions of AutoCAD 2018 for the Windows, and macOS are similar, additional software is required to meet the requirements for the Linux operating system. AutoCAD 2018 for Linux requires version 16.04 or higher of the Edora operating system, version 17.10 or higher of the Edora operating system. AutoCAD for ios and macOS project files are organized into project files and individual drawing files. Drawing files. Drawing files. Drawing files. Drawing files. Drawing files. Drawing files. Drawing files are organized drawing document space. Users can work in paper or electronic formats. For example, users can work in paper or electronic formats. For example, users can work in the electronic mode and use the drawing document space. The types of project files available in AutoCAD 2018 depend on the type of drawings in a drawing being created to organize drawing document space. The types of project files available in AutoCAD 2018 depend on the type of drawings in advaried for which drawing being created to organize drawing being created to organize drawing being created to organize drawing being created to organize drawing document space. The types of project files available in AutoCAD 2018 depend on the type of drawings in advaried for which are associated with each drawing document space. The types of project files available in AutoCAD 2018 depend on the type of drawing being created to organize drawing being created to organize drawing being created to organize draw

## AutoCAD Free Download PC/Windows [Updated]

Drawing A Drawing in AutoCAD Full Crack is a collection of points, lines and polylines. A Drawing Reference, which is created by placing a Drawing Reference, which is created by placing a ottation. A Drawing Reference, and optionally adding other Drawing Reference, which is created by placing a Drawing Reference, and optionally adding other Drawing Reference, and polylines, and uses the "Create" command to create the Drawing. The latter is more intuitive, and is the method used in the "Quick start" dialog. A Drawing can be saved as either DXF (direct exchange format) or DWG (dxf format). A Drawing can be selected, moved, deleted and added. Text can be inserted. A number of tools are available for creating surfaces (splines), fills, shades, special effects and editing the point size and color. AutoCAD programs for such purposes as printing, exporting and metadata exchange. A number of keyboard shortcuts are available for opening and closing a Drawing, opening a Properties window, and for various other purposes. A Drawing can be sent to a number of formats: .DGN file (raster graphics for 3D), SVG format (vector graphics for 3D), SVG format (vector graphics for 3D), SVG format (v

# AutoCAD Crack+ License Key Full

How to use the crack Use the crack to activate 1. Use crack tool. 2. Start the cracked autocad application. (If your version) Use the cracked version and you are done. If you are not the owner of the crack, please contact the author of the crack, please contact the author of the crack, please contact us at: If you have any problems with the crack, please contact us at: If you have any problems with the crack, please contact us at: Email: crack@filmosoft.com E-mail: crack@filmosoft.com We will help you to fix the problem.Q: Save Object in Firefox I'm trying to save a page in Firefox 3, the second is Firefox 2 (which is slightly less capable). I've seen a few questions that deal with saving pages, but they don't deal with saving the page DOM. If I use the default "Save As" feature, the DOM is mangled. For example, I'll save the page, and then reload it. The class attribute on a div changes from "site" to "site-old". (It's a WordPress page.) If I use the "Saving as..." command, or click the "Save Page As..." button in the top right corner of the page. If functionality? I'd prefer an xhtml/xslt solution, but I'd be open to other options if they're better. A: I guess you are talking about saving a page. If

#### What's New In?

Cut and paste from new documentation styles and manuals. Choose from one of many document types, including AutoCAD DWG or IES (AutoCAD eDrawings) files. Easily integrate your design data into other applications. When a new drawing is opened, the latest 2D layers and color-defined text styles are automatically loaded. Markup Assist enables you to open multiple 2D files into a single "scene." Open a blank drawing, drag your scene into it, and finish the drawing. AutoCAD 2023 automatically consolidates all visible layers into a single scene for you. Save and update your designs with new 2D objects. Select a 2D object in AutoCAD and use the mouse to draw it, then update the object in the active drawing by moving, scaling, and transforming it. Tools: Accessories: The new Centerline, Registration Marker, and Inlinetype selection tools let you easily add the centerline, registration marker, or inline text styles you need to your drawings. The Extended Information window shows important settings for AutoCAD, including the drawing's preferred rendering and unit options. The Advanced option lets you define how a 2D line or text appears as an object, such as a dash, dash-dot, or an extended line. The Align option lets you align objects to help you to determine the relationship between them. The Title option enables you to customize the display of titles in 2D drawings around. The Class Tools options let you change the default labeling and line properties for each object type. The Polyline & Polygon Options let you choose to create polygons with closed or open rings and select the style or polyline styles around display the Inline text styles or polyline styles as objects. The Display Options let you toggle between display or not display the Polyline objects for each object type. The V-Line Options let you toggle between displaying surface grids or dynamic surface grids or dynamic surface grids or dynamic surface grids or dynamic surface grids or dynamic surface grids or dynamic surface grids or dynamic surface grids

# System Requirements For AutoCAD:

Minimum: OS: Windows XP Processor: Intel Pentium 4 Memory: 1 GB RAM Graphics: NVIDIA GeForce FX5700 / ATI Radeon 8500 DirectX: Version 9.0c Hard Drive: 1 GB available space Sound: DirectX Compatible Network: Broadband Internet connection Recommended: OS: Windows Vista Processor: Intel Core 2 Duo Memory: 2 GB RAM Graphics: NVIDIA GeForce 9600 / ATI Radeon 9600 DirectX: Version 9.0c Hard Drive: 1 GB available space Sound: DirectX Compatible Network: Broadband Internet connection Recommended: OS: Windows Vista Processor: Intel Core 2 Duo Memory: 2 GB RAM Graphics: NVIDIA GeForce 9600 / ATI Radeon 9600 DirectX: Version 9.0c Hard Drive: 1 GB available space Sound: DirectX Compatible Network: Broadband Internet connection Recommended: OS: Windows Vista Processor: Intel Core 2 Duo Memory: 2 GB RAM Graphics: NVIDIA GeForce 9600 / ATI Radeon 9600 DirectX: Version 9.0c Hard Drive: 1 GB available space Sound: DirectX Compatible Network: Broadband Internet connection Recommended: OS: Windows Vista Processor: Intel Core 2 Duo Memory: 2 GB RAM Graphics: NVIDIA GeForce 9600 / ATI Radeon 9600 DirectX: Version 9.0c Hard Drive: 1 GB available space Sound: DirectX Compatible Network: Broadband Internet connection Recommended: OS: Windows Vista Processor: Intel Core 2 Duo Memory: 2 GB RAM Graphics: NVIDIA GeForce 9600 / ATI Radeon 9600 DirectX: Version 9.0c Hard Drive: 1 GB available space Sound: DirectX Compatible Network: Broadband Internet connection Recommended: OS: Windows Vista Processor: Intel Core 2 Duo Memory: 2 GB RAM Graphics: NVIDIA GeForce 9600 / ATI Radeon 9600 DirectX: Version 9.0c Hard Drive: 1 GB available space Sound: DirectX Compatible Network: Broadband Internet connection Recommended: OS: Windows Vista Processor: Intel Core 2 DirectX: NVIDIA GeForce 9600 / ATI Radeon 9600 DirectX: Version 9.0c Hard Drive: 1 GB available space Sound: DirectX Compatible Network: Broadband Internet Connection Recommended: OS: Windows Vista Processor: Intel Core 2 DirectX Compatible Network: Broadband Internet Connection Recommend